**ИСПОЛЬЗОВАНИЕ ИНФОРМАЦИОННЫХ ТЕХНОЛОГИЙ В ОБРАЗОВАТЕЛЬНОЙ И НАУЧНО-ИССЛЕДОВАТЕЛЬСКОЙ ДЕЯТЕЛЬНОСТИ**

**Часть первая**

#### *Заходим на сайт ЧГМА и находим раздел «Дополнительное меню»*

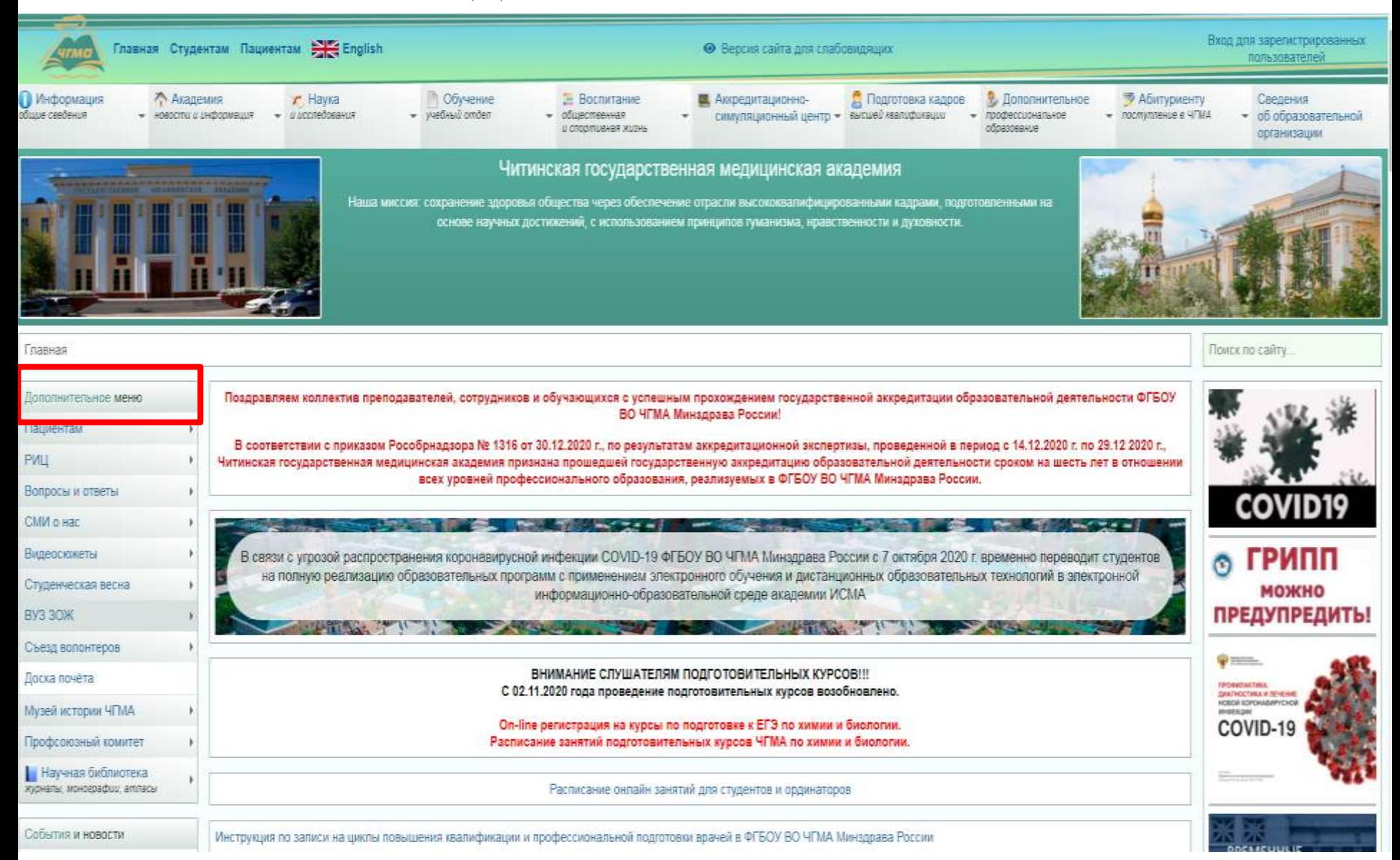

### *Выбираем вкладку «Научная библиотека»*

#### Научная библиотека журналы, монографии, атласы

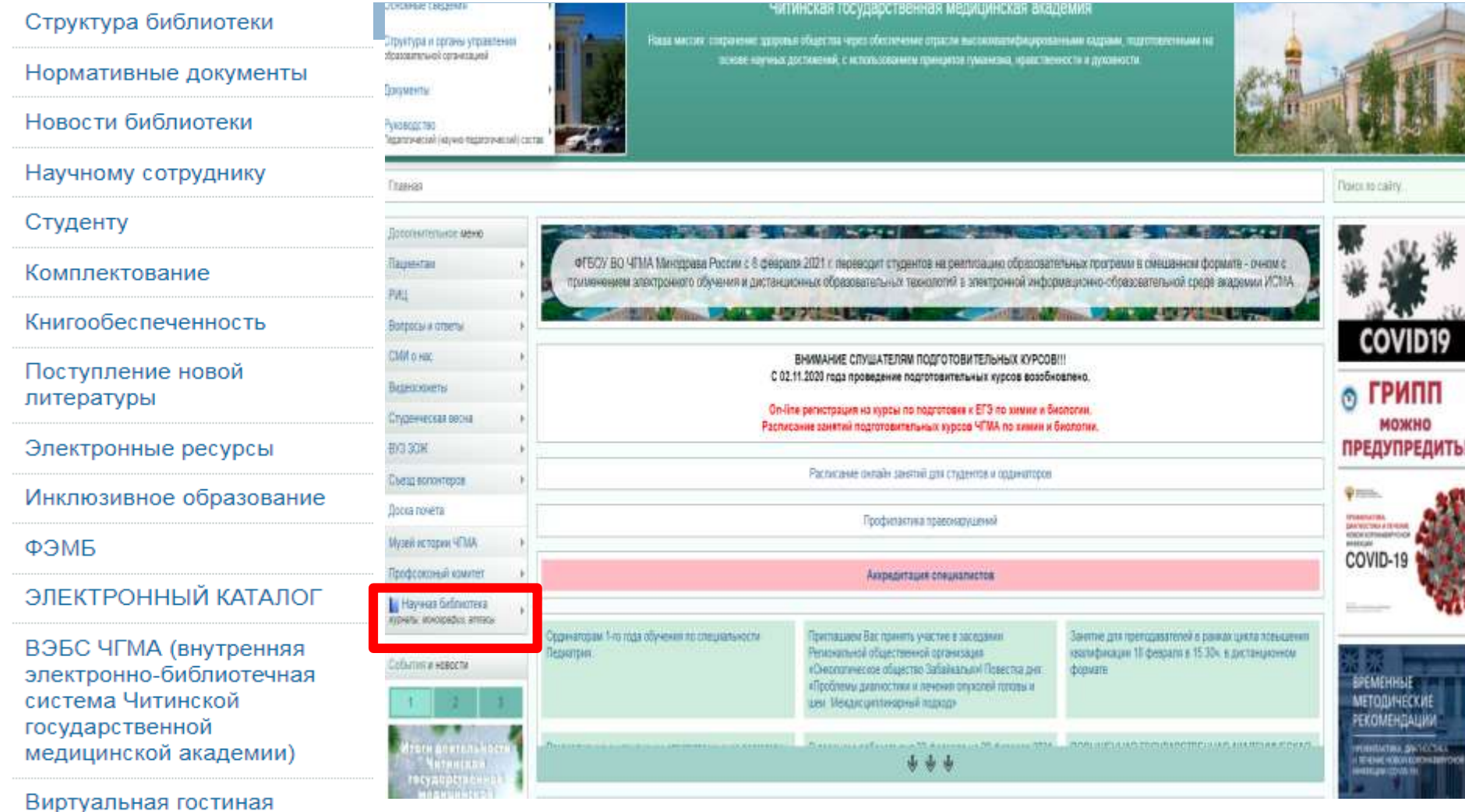

Книжные полки

## *В развернутом меню выбираем раздел «ЭЛЕКТРОННЫЙ КАТАЛОГ» и нажимаем «Перейти в электронный каталог»*

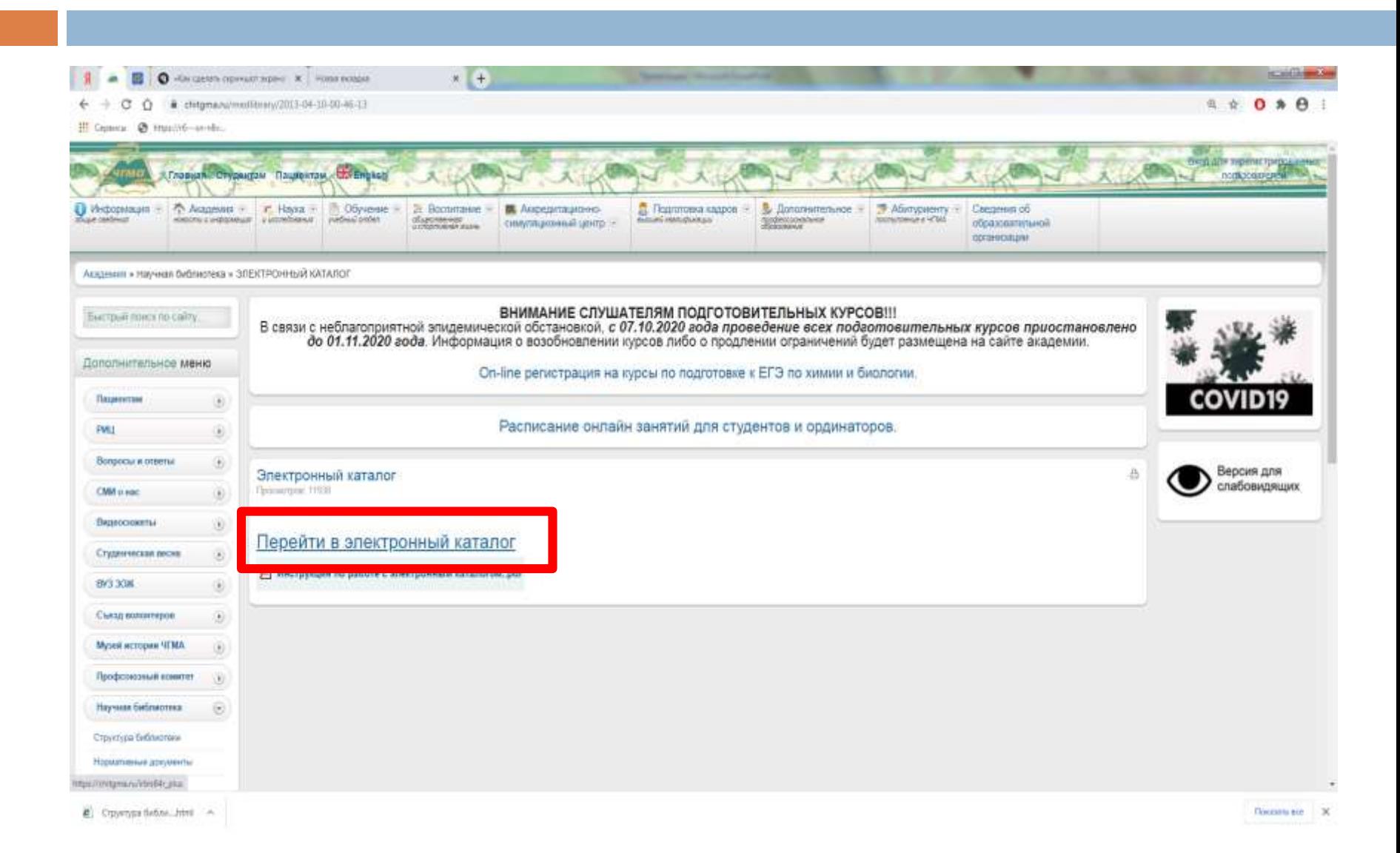

### *В поле «Логин» вводим штрих-код или номер читательского формуляра*

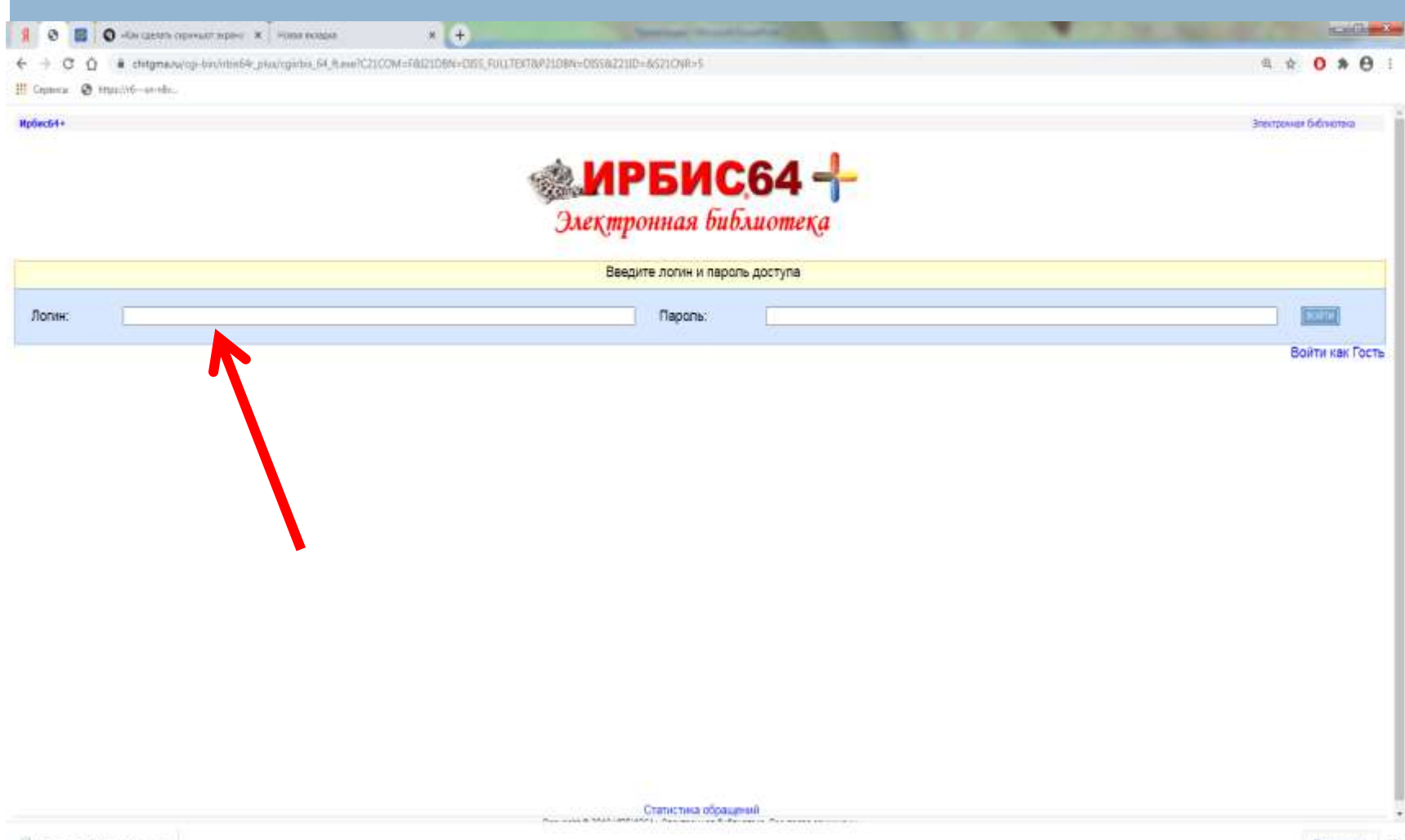

#### *После входа откроется ваш личный кабинет, где можно ознакомиться со своим читательским формуляром*

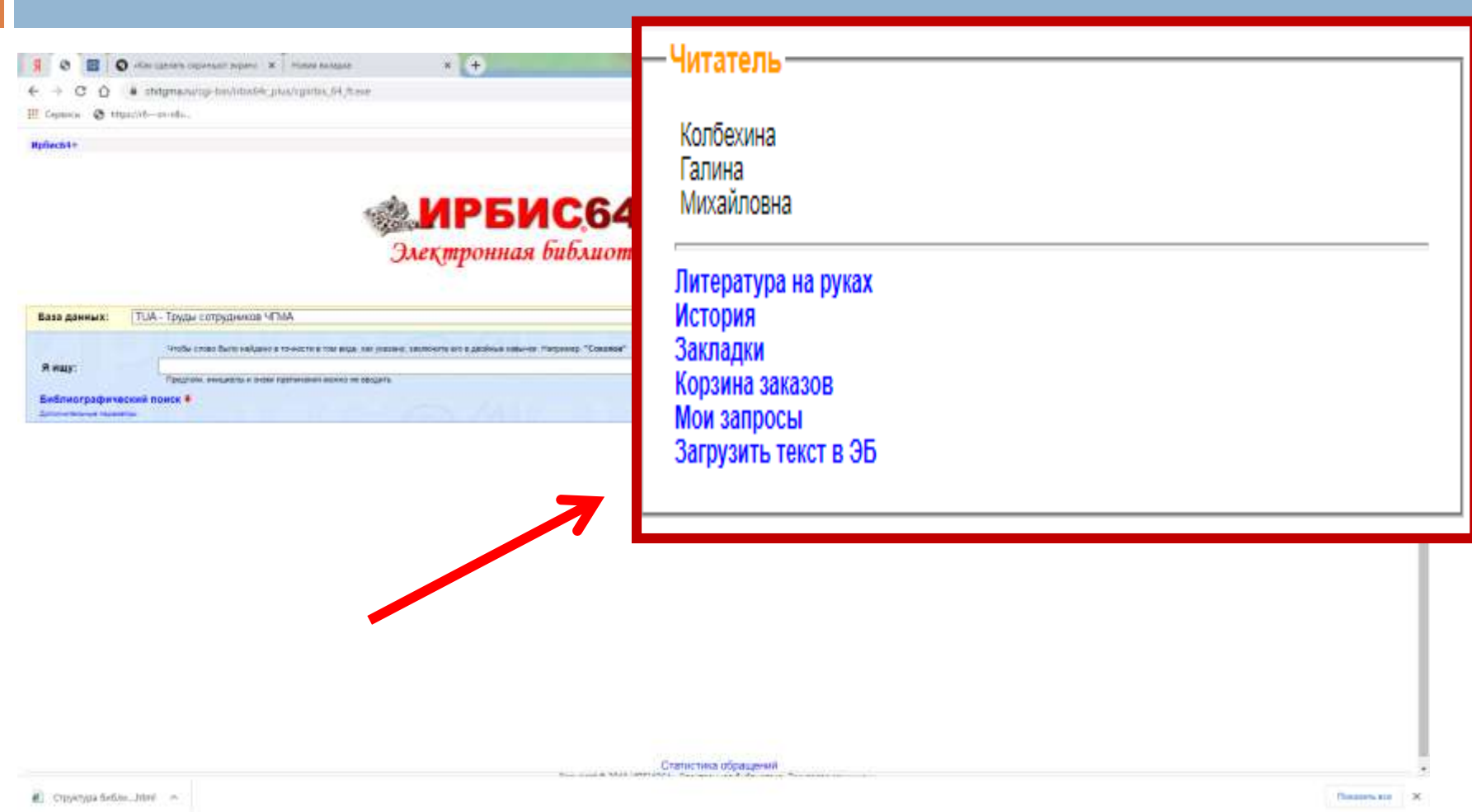

### *Электронный каталог библиотеки ЧГМА организован как совокупность баз данных по отдельным видам документов*

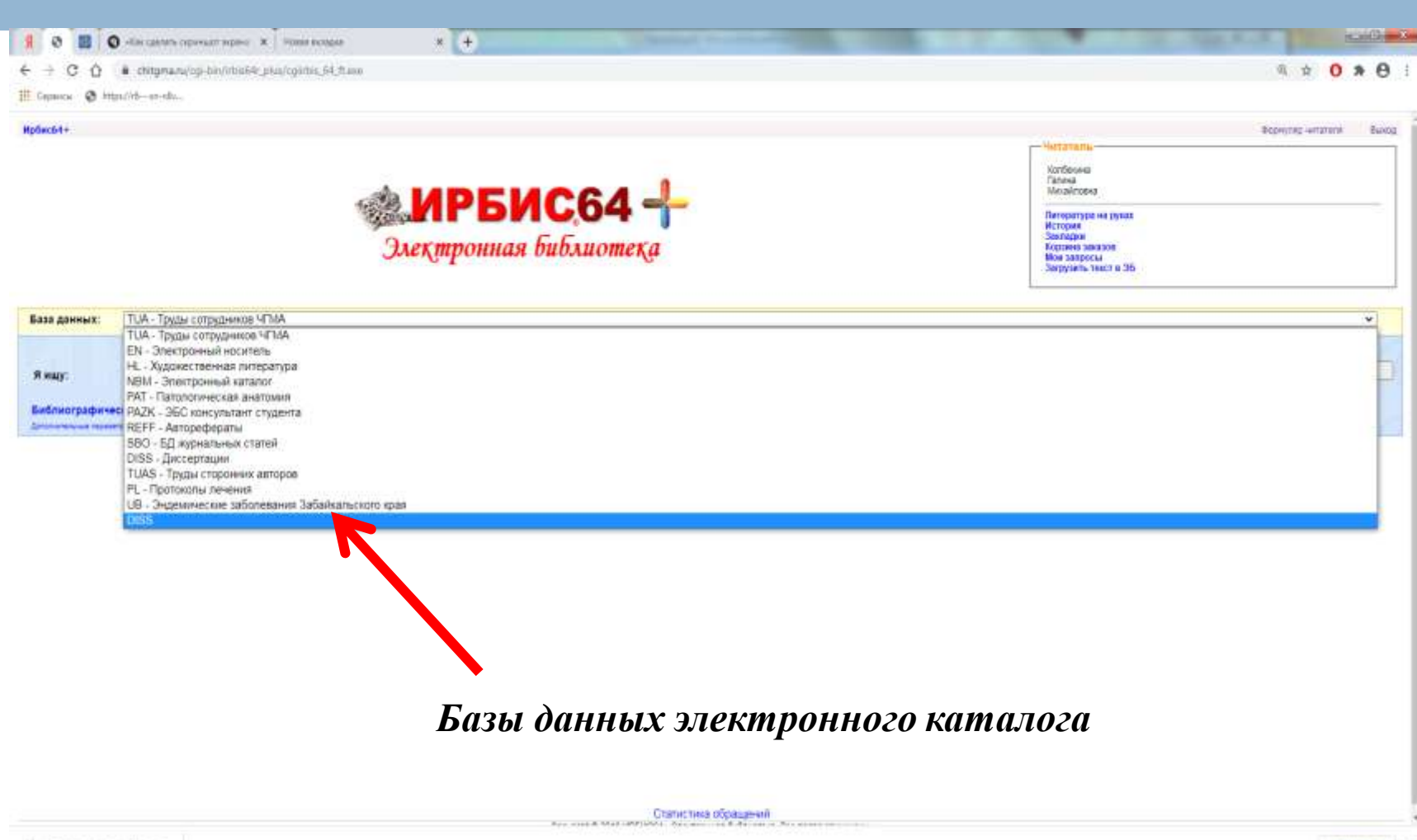

#### *ВЭБС ЧГМА*

- *ВЭБС ЧГМА – это внутренняя электроннобиблиотечная система ЧГМА. Она представляет собой коллекцию электронных полнотекстовых документов, используемых в образовательном процессе. Система обеспечивает возможность доступа к этим документам через Интернет. Доступ к ВЭБС возможен только авторизованным пользователям (по номеру или штрих-коду читательского формуляра).*
- *Для поиска и чтения полнотекстовых документов нужно выбрать базу данных и найти нужный документ.*

#### *Можно воспользоваться простым поиском в графе «Я ищу» по автору, названию или ключевому слову*

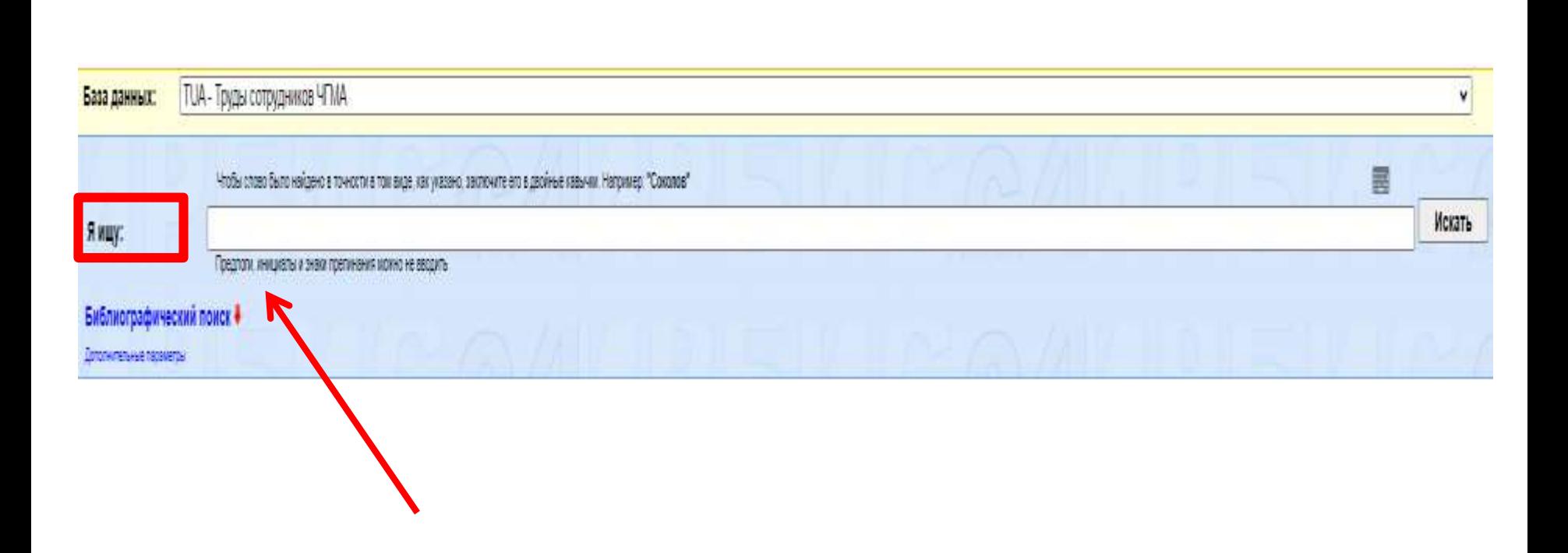

*Библиографический поиск позволяет искать одновременно по нескольким параметрам: автору, названию, году издания, наличию полного текста, ключевым словам*

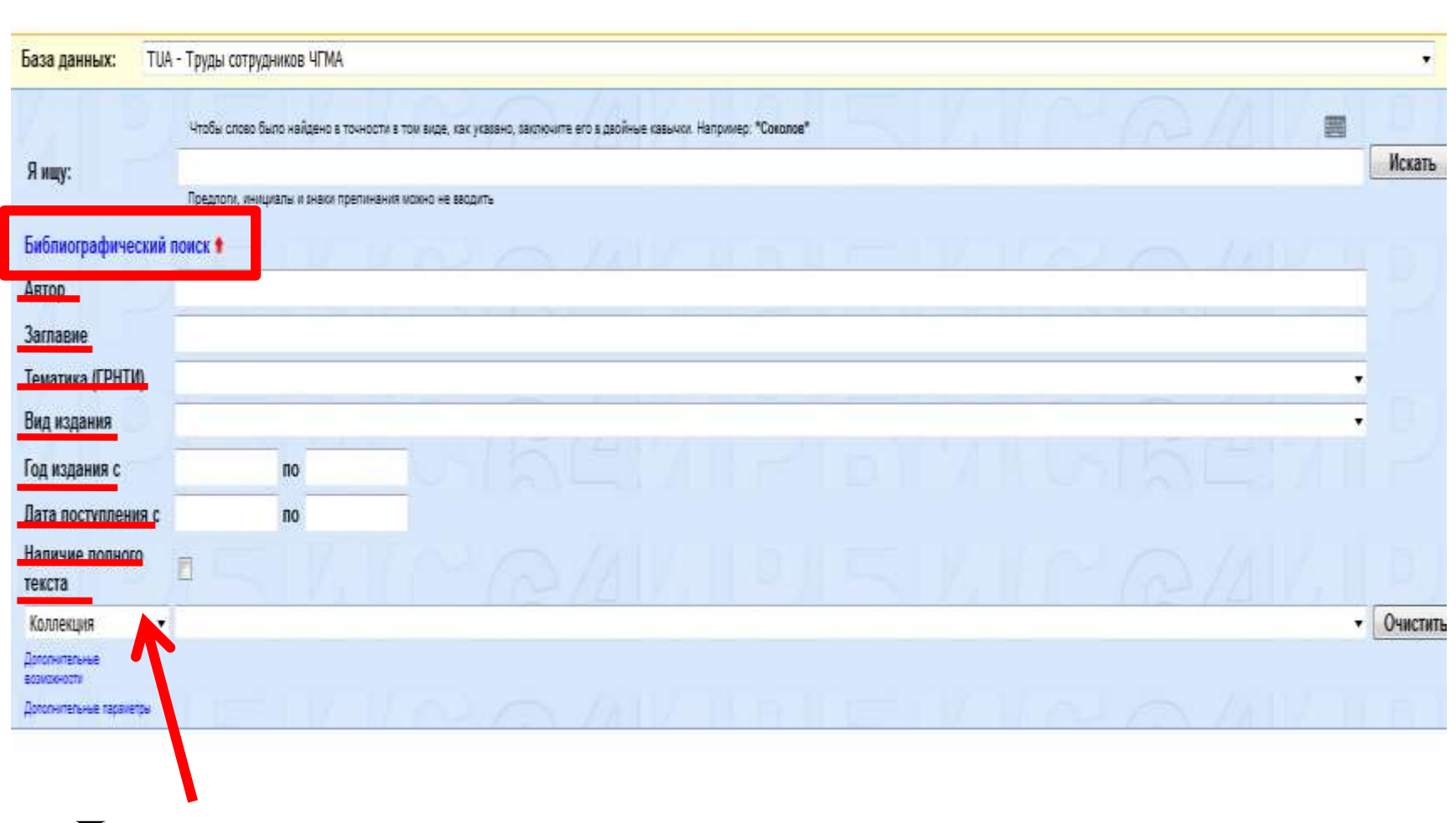

*Параметры поиска*

## *Пример простого поиска изданий по патологической физиологии в базе данных «Труды сотрудников ЧГМА»*

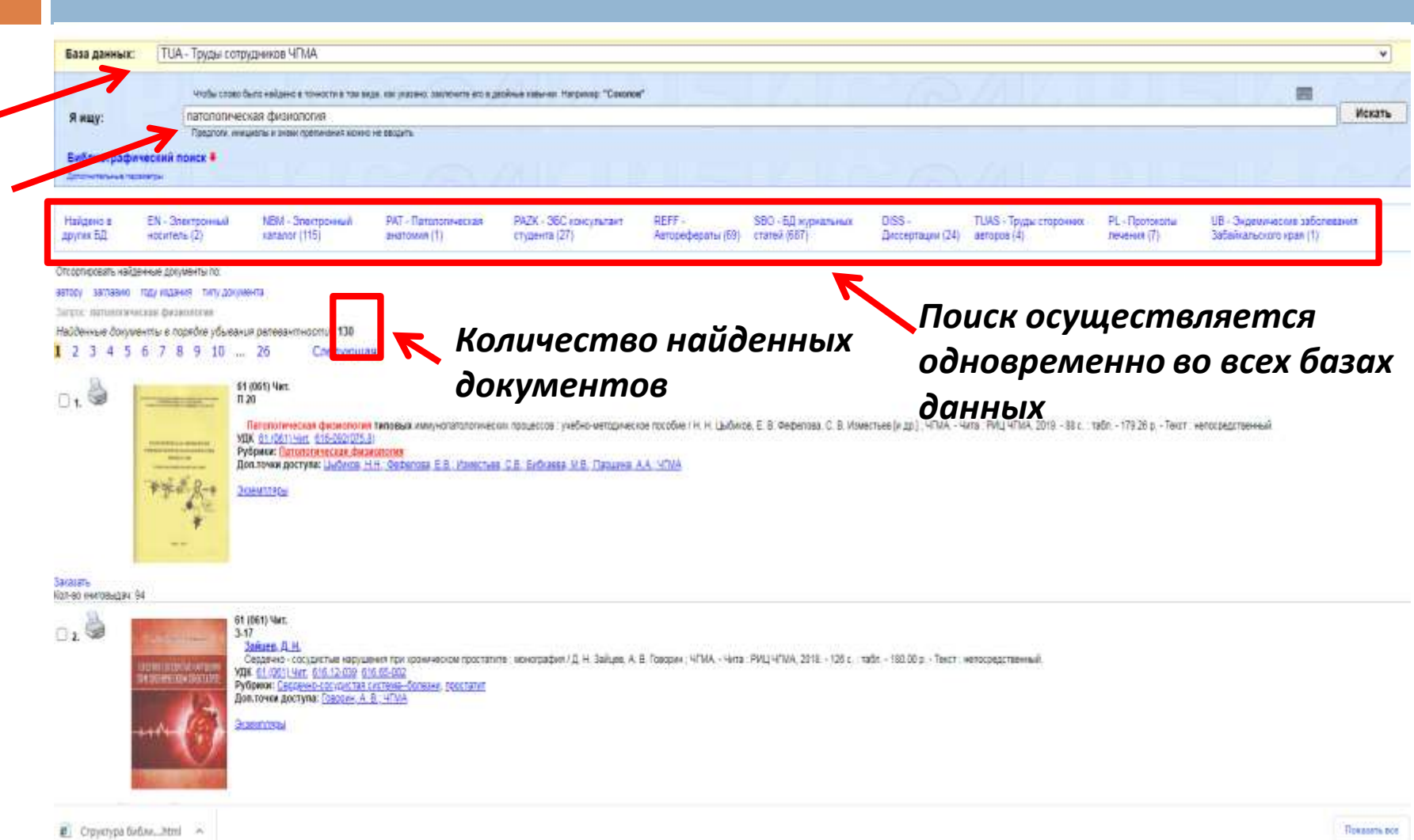

#### *Пример библиографического поиска по заглавию и году издания в БД «Труды сотрудников ЧГМА»*

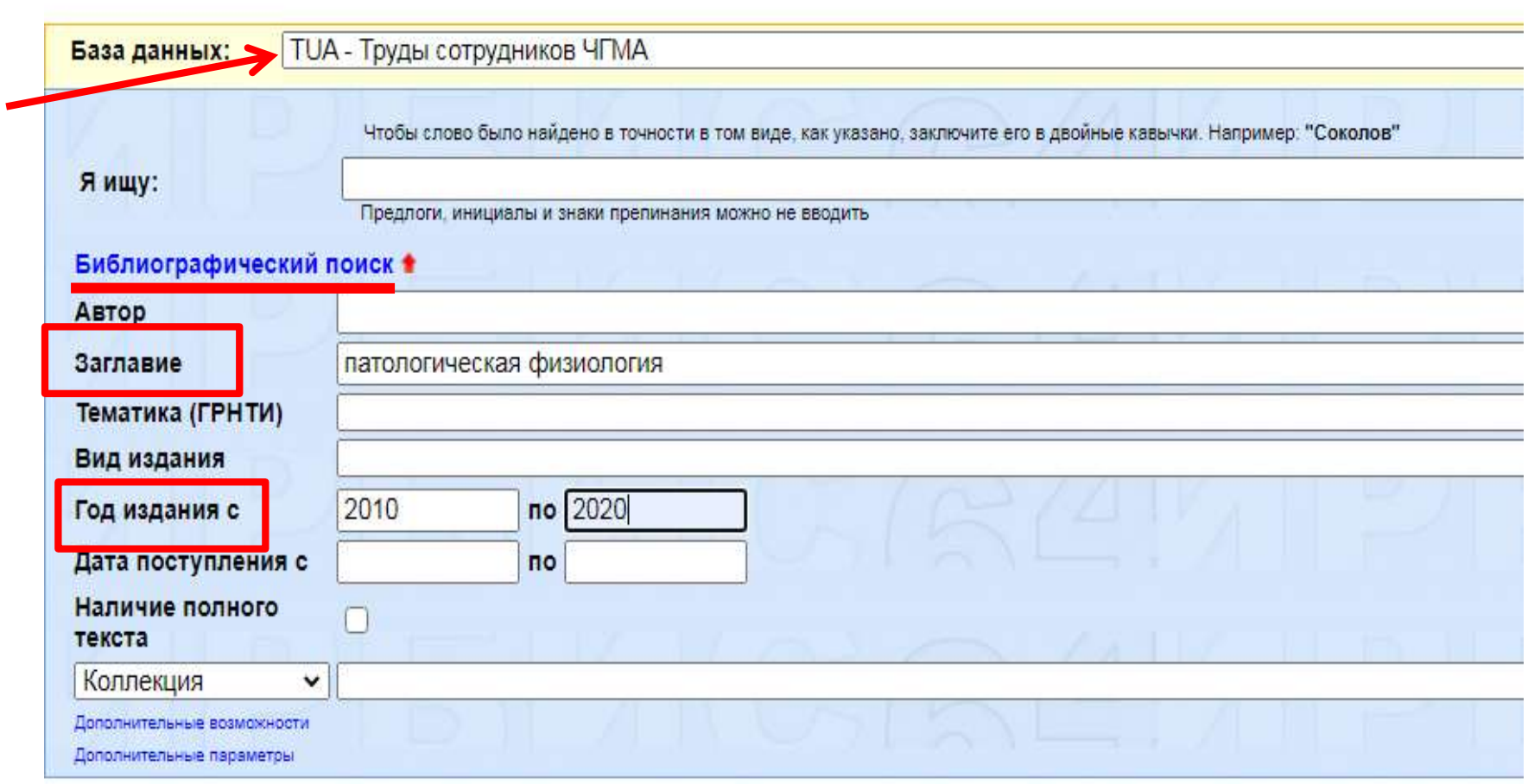

#### *Результат библиографического поиска по заглавию и году издания*

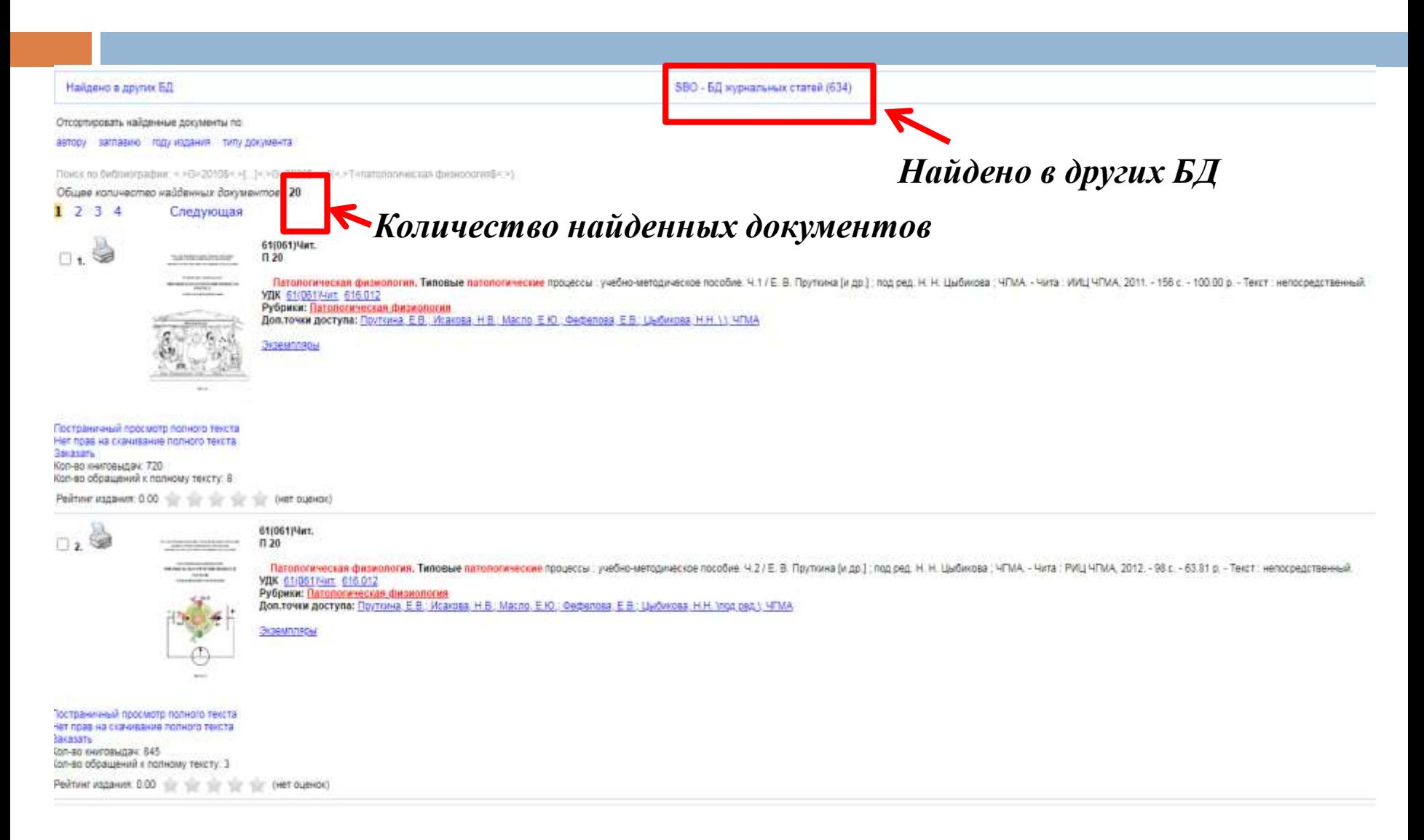

#### *Если есть электронная версия издания, то это издание можно прочитать в полнотекстовом формате*

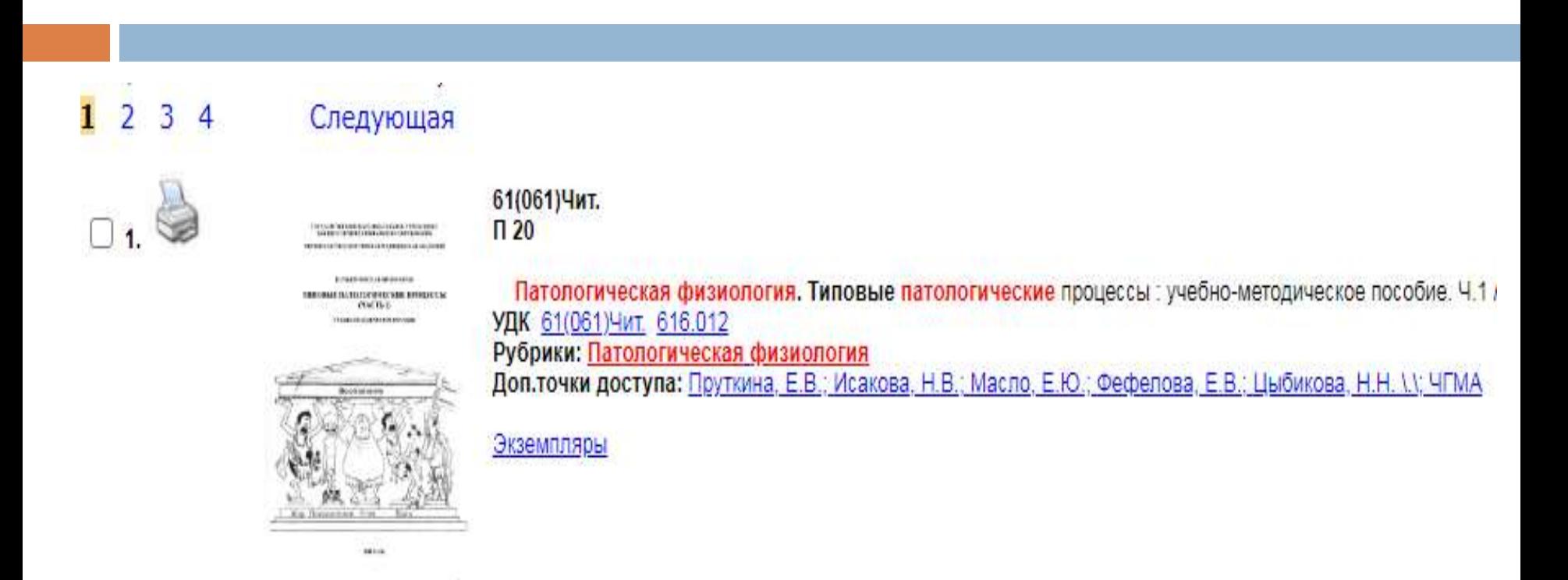

Постраничный просмотр полного текста

нет прав на скачивание полного текста Заказать Кол-во книговыдач: 720 Кол-во обращений к полному тексту: 8

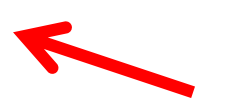

#### *Страница полнотекстового документа*

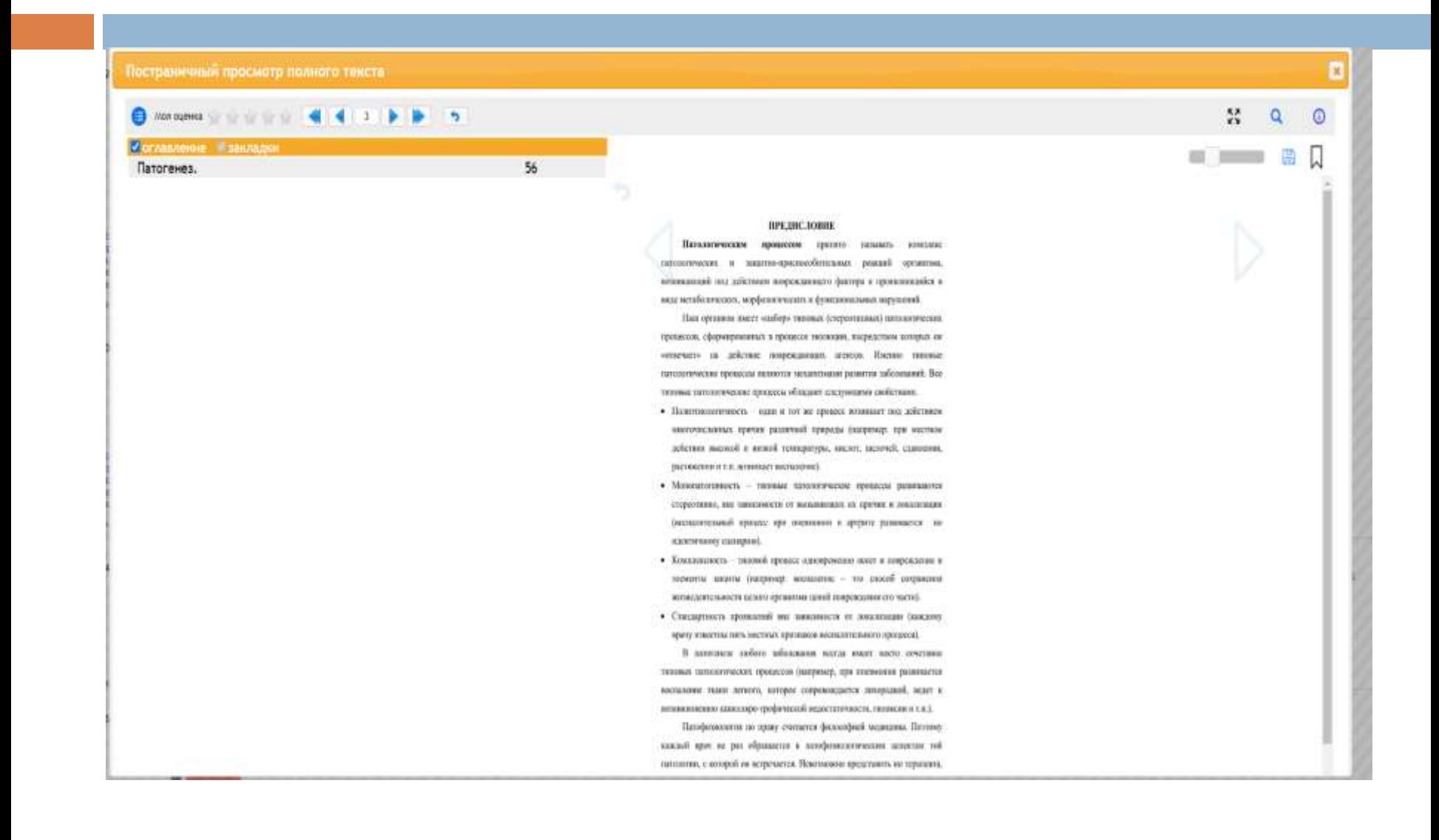

#### *Возможно постраничное скачивание издания, но только 10% от общего объема книги*

последующем атрофии и гипоплазии.

В нормальных условиях эффективное биологическое окисление является основным источником богатых энергией фосфатных соединений (прежде всего АТФ), необходимых для обновления структур клетки, поддержания постоянного ионного состава внутриклеточной среды и соответствующей функциональной активности клеток. Таким образом, основной исход гипоксии (вне зависимости от ее вида) - энергетический дефицит в клетке, то есть снижение в клетке содержания АТФ, увеличение АДФ и неорганического фосфата.

 $n_{\rm F}$  . The contribution of  $\frac{1}{2}$   $\frac{1}{2}$ 

#### Классификация гипоксии

#### По этиопатогенезу:

- 1. экзогенная:
	- а) нормобарическая,
	- б) гипобарическая (гипоксическая):
- 2. эндогенная:
	- а) дыхательная (респираторная),
	- б) циркуляторная (сердечно-сосудистая),
	- в) гемическая (кровяная),
	- г) тканевая (гистотоксическая),
	- д) субстратная,
	- е) перегрузочная,
	- ж) смешанная:
- 3. типероксическая.

#### По распространенности:

1. общая - системная.

2. местная - паспространяется на какой-то один орган или определенную

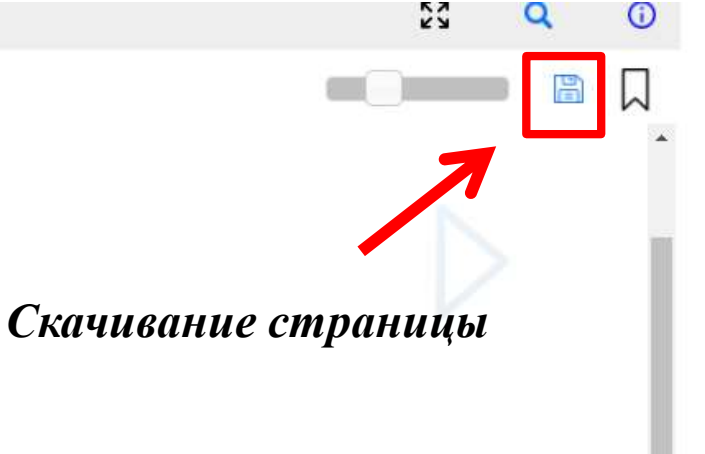

#### *Результаты поиска можно сохранить в личном кабинете и потом к ним вернуться*

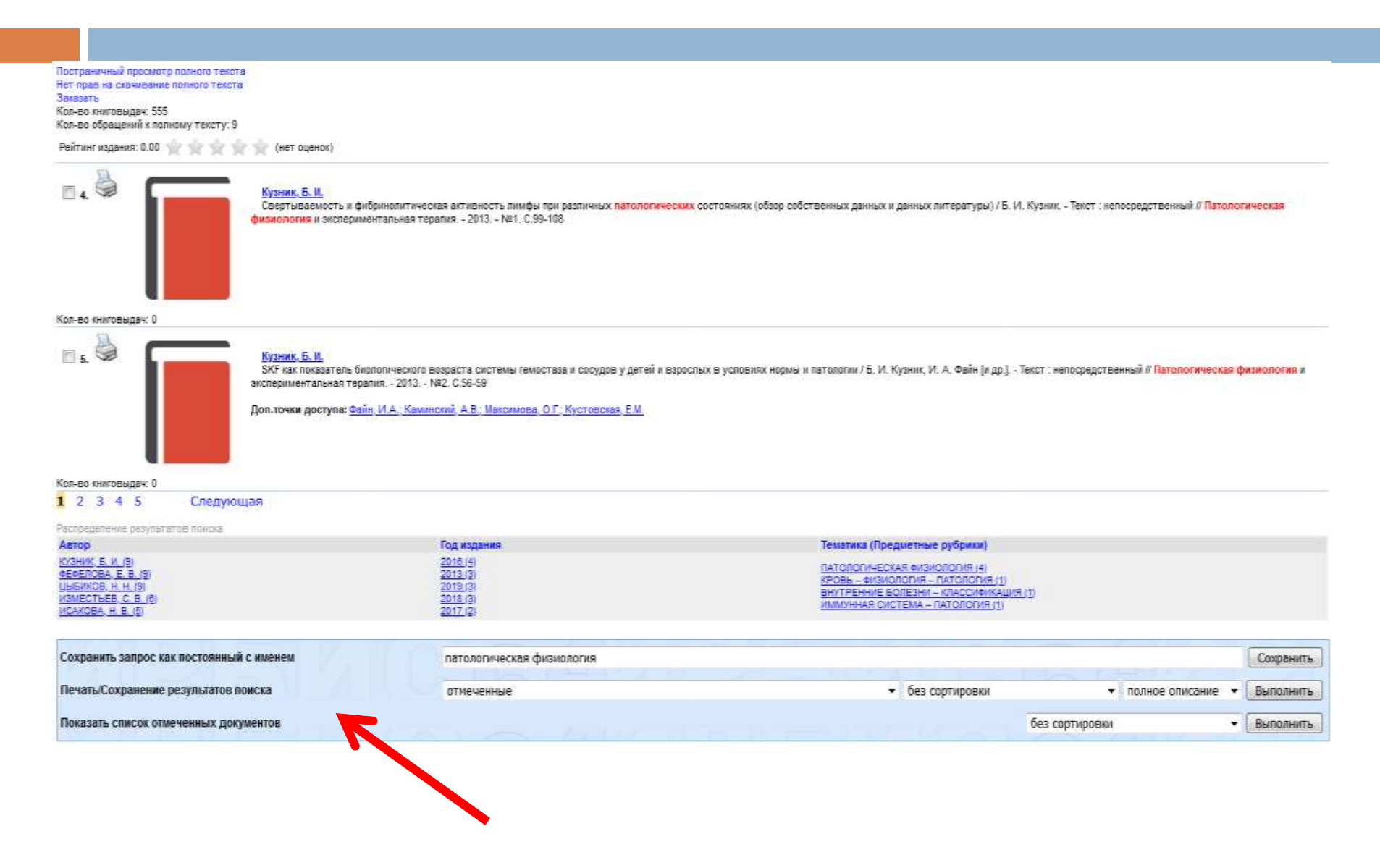

#### *Печать результатов поиска по отмеченным документам с полным библиографическим описанием*

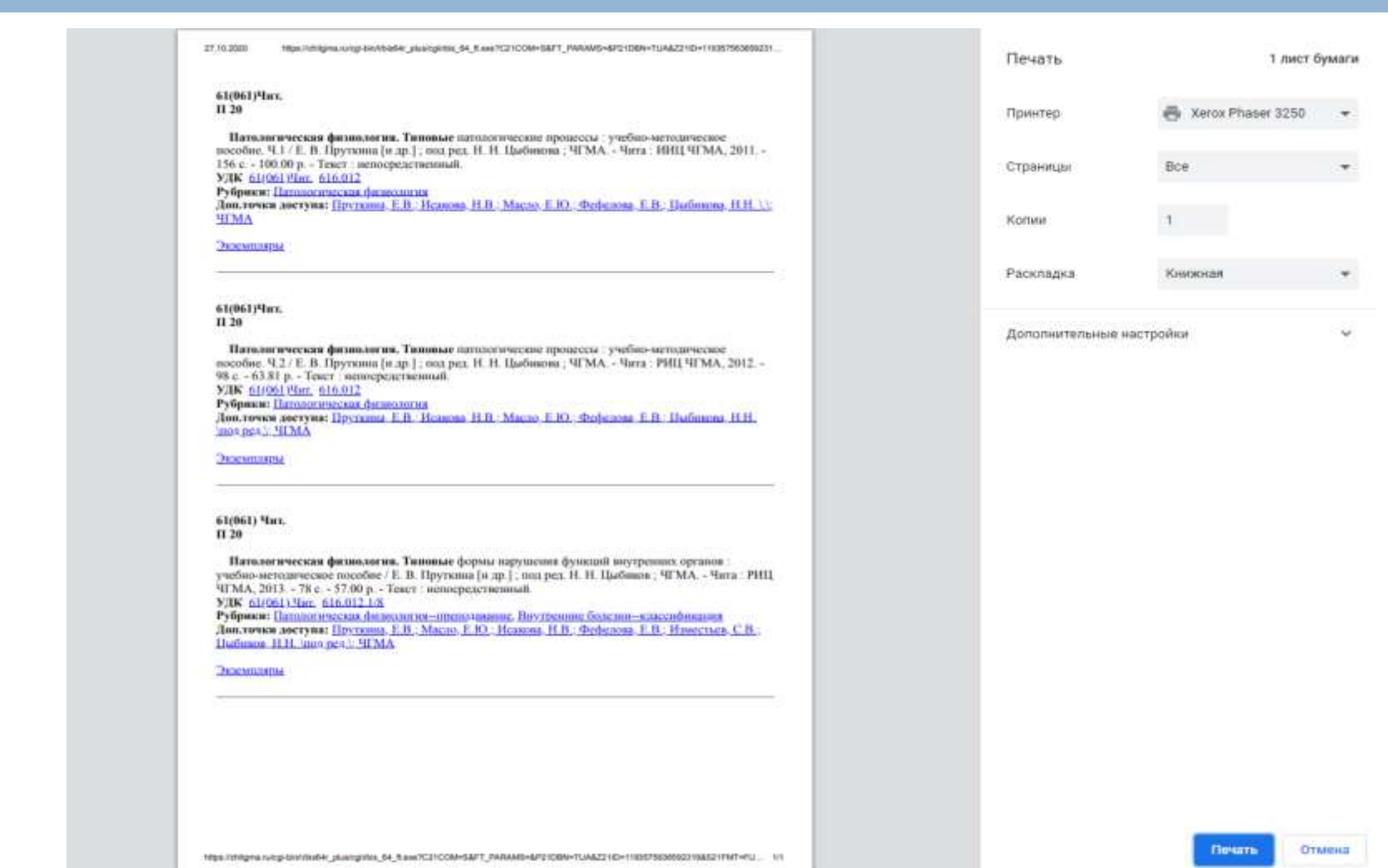

# СПАСИБО ЗА ВНИМАНИЕ!